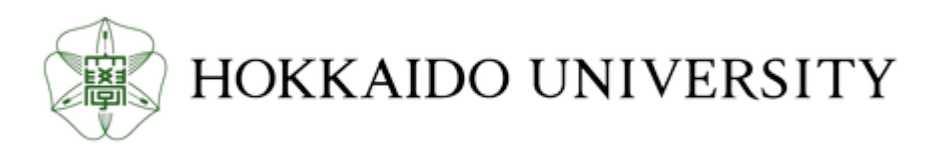

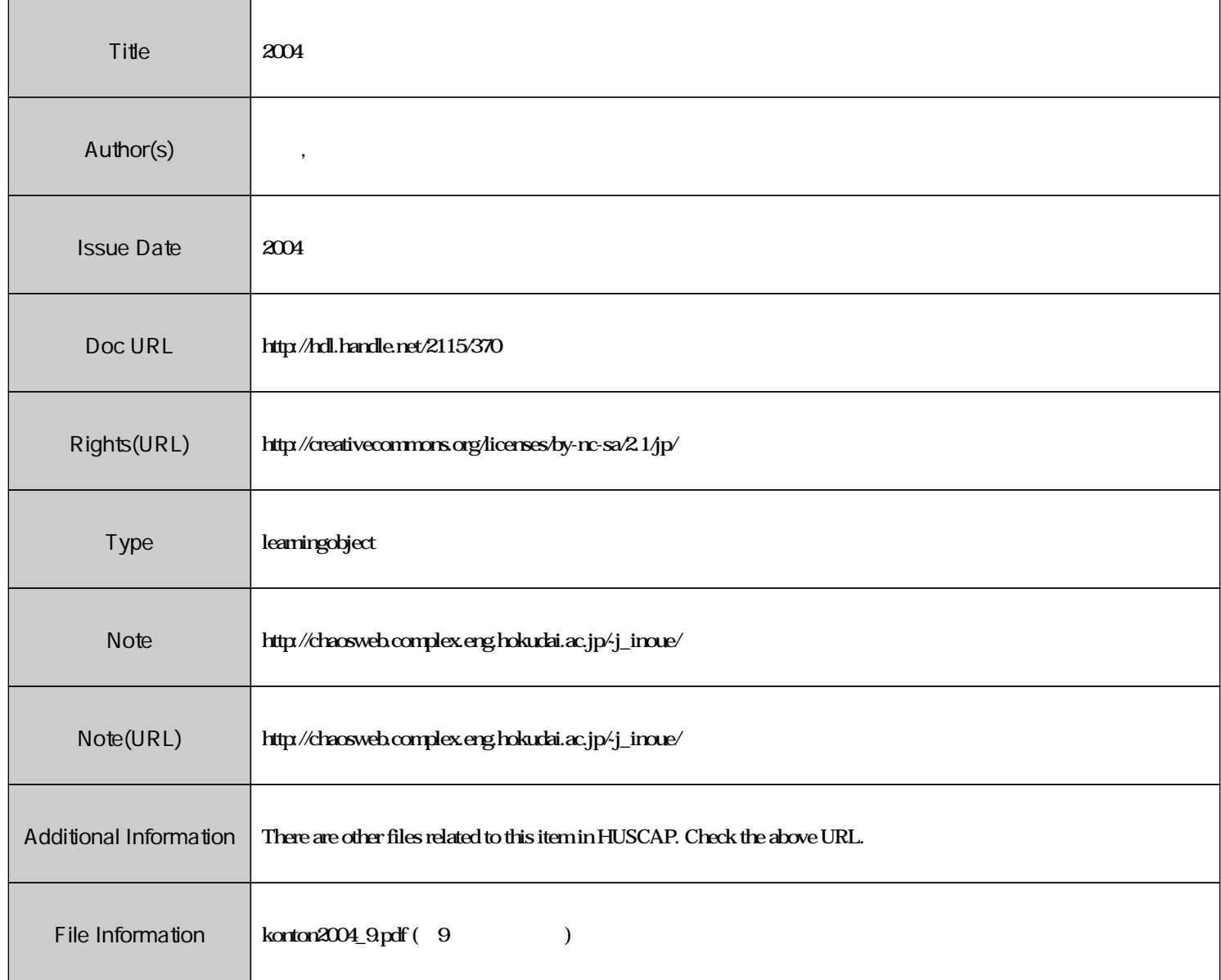

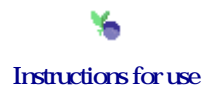

## 混沌系工学特論 配布資料 #9 **(**最終回**)**

 $\vdots$  (  $8-13)$ 

 $\label{eq:URL} \text{URL}: \text{http://chaosweb.complex.eng.hokudai.ac.jp/~j\_inoue/}$ 

 $17\quad 1\quad 31$ 

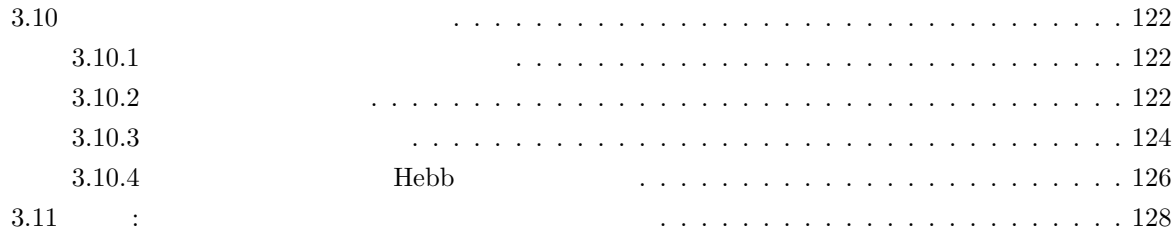

## $3.10$

 $3.10.1$ 

$$
K=3\qquad \qquad \, ( \qquad \qquad )\qquad \, ,
$$

 $\,$ ,  $\,$  $\alpha_c = P/N \hspace{5mm} a \label{eq:alpha}$ 

$$
\alpha_c(a) = \left[ \int_0^{a/2} Dz \, z^2 + \int_{a/2}^\infty Dz \, (a-z)^2 \right]^{-1} \tag{81}
$$

$$
Dz = dz e^{-z^{2}/2}/\sqrt{2\pi} \qquad , \qquad (81) \qquad a
$$
  
16  
, ,  $a \to \infty$   
,  $a < \infty$ 

 $3.10.2$ 

$$
\mathbf{J}^{m+1} = \mathbf{J}^m - \Theta(-T_a(v)S(u))S(u)\mathbf{x}
$$
\n(82)

 $\,$ ,  $\,$ 

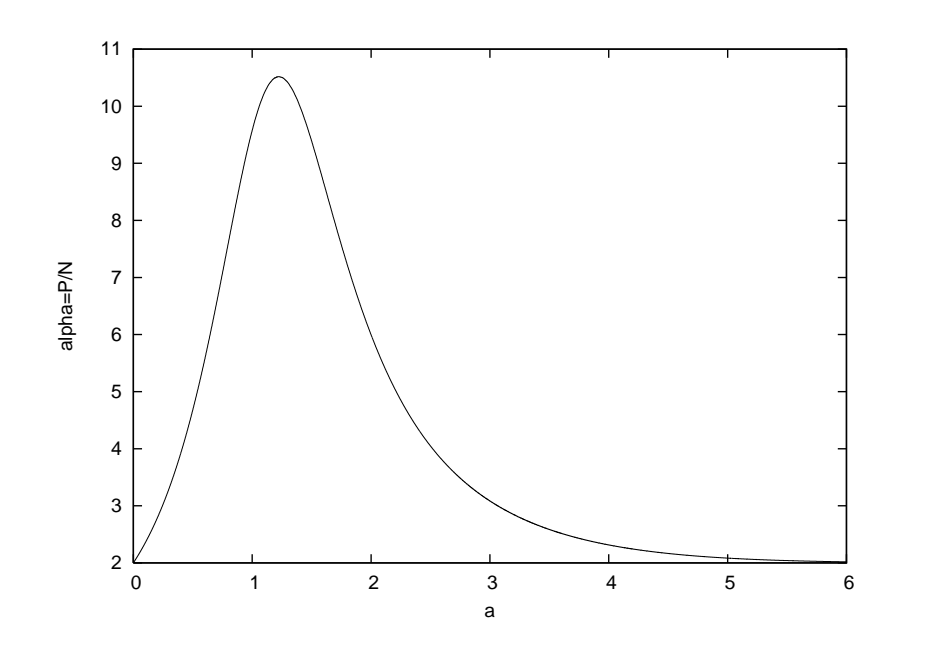

16:  $\alpha_c = P/N$  a  $\alpha = \alpha \rightarrow \infty$  $\begin{array}{l} 16: \\ \alpha_c = 2 \end{array}$ 

 $\hspace{1.6cm}, \hspace{1.6cm} J$  $\bm{x}$  ,  $\bm{x}$  ,  $\bm{x}$  $x$  *J* ,  $\alpha$  ,  $\alpha$  $\sim$  ,  $(82)$   $(83)$   $(83)$ that the state  $\alpha$  contracts  $\alpha$ ,  $\beta$  and  $g(\alpha)$ the set of  $(82)$  is the set of  $(82)$  is the set of  $(82)$  is the set of  $(82)$ 

$$
\mathbf{J}^{m+1} = \mathbf{J}^m - g(\alpha) \Theta(-T_a(v)S(u))S(u)\mathbf{x}
$$
\n(83)

 $\alpha$  and  $\alpha$  and  $\alpha$   $\,$ п, т $\,$ п, т $\,$ п, т $\,$ п,  $\,$ п,  $\,$ п,  $\,$ п,  $\,$ п,  $\,$ п,  $\,$ п,  $\,$ п,  $\,$ п,  $\,$ п,  $\,$ п,  $\,$ п,  $\,$ п,  $\,$ п,  $\,$ п,  $\,$ п,  $\,$ п,  $\,$ п,  $\,$ п,  $\,$ п,  $\,$ п,  $\,$ п,  $\,$ п,  $\,$ п,  $\,$ п,  $\,$ п,  $\,$ п,  $\,$ п, (83)  $R, l$   $\qquad \qquad$   $g(\alpha)$ 

$$
\frac{dR}{d\alpha} = \frac{1}{l^2} \left[ -\frac{R}{2} g(\alpha)^2 E_a(R) + g(\alpha) [F_a(R)R - G_a(R)]l \right] \equiv L(g(\alpha)) \tag{84}
$$

$$
\frac{dl}{d\alpha} = \frac{1}{l} \left[ \frac{g(\alpha)^2 E_a(R)}{2} - g(\alpha) F_a(R) l \right]
$$
\n(85)

$$
E_a(R) \qquad , \qquad ([\qquad \qquad \#8])
$$
  

$$
g(\alpha)
$$

 $\,$ ,  $\,$ ,  $\,$ ,  $\,$ ,  $\,$ ,  $\,$ ,  $\,$ ,  $\,$ ,  $\,$ ,  $\,$ ,  $\,$ ,  $\,$ ,  $\,$ ,  $\,$ ,  $\,$ ,  $\,$ ,  $\,$ ,  $\,$ ,  $\,$ ,  $\,$ ,  $\,$ ,  $\,$ ,  $\,$ ,  $\,$ ,  $\,$ ,  $\,$ ,  $\,$ ,  $\,$ ,  $\,$ ,  $\,$ ,  $\,$ ,  $\,$ ,  $\,$ ,  $\,$ ,  $\,$ ,  $\,$ ,  $\,$ 

化誤差の減少率を最大化する」という観点でこの学習レートを最適化することができる. それを次に見て

 $\blacksquare$ ,  $\blacksquare$  ad hoc  $\blacksquare$ ,  $\blacksquare$ 

いくことにしょう.

## $3.10.3$

$$
R = 1
$$
\n
$$
R = 1
$$
\n
$$
R = 0
$$
\n
$$
R = 1
$$
\n
$$
R = 1
$$
\n
$$
R = 0
$$
\n
$$
R = 0
$$
\n
$$
R = 0
$$
\n
$$
R = 0
$$
\n
$$
B = 1
$$
\n
$$
R = 0
$$
\n
$$
B = 0
$$
\n
$$
L(g(\alpha))
$$
\n
$$
g(\alpha)
$$
\n
$$
R = 1
$$
\n
$$
B = 0
$$
\n
$$
L(g(\alpha))
$$
\n
$$
S = 0
$$
\n
$$
S = 0
$$
\n
$$
S = 0
$$
\n
$$
S = 0
$$
\n
$$
S = 0
$$
\n
$$
S = 0
$$
\n
$$
S = 0
$$
\n
$$
S = 0
$$
\n
$$
S = 0
$$
\n
$$
S = 0
$$
\n
$$
S = 0
$$
\n
$$
S = 0
$$
\n
$$
S = 0
$$
\n
$$
S = 0
$$
\n
$$
S = 0
$$
\n
$$
S = 0
$$
\n
$$
S = 0
$$
\n
$$
S = 0
$$
\n
$$
S = 0
$$
\n
$$
S = 0
$$
\n
$$
S = 0
$$
\n
$$
S = 0
$$
\n
$$
S = 0
$$
\n
$$
S = 0
$$
\n
$$
S = 0
$$
\n
$$
S = 0
$$
\n
$$
S = 0
$$
\n
$$
S = 0
$$
\n
$$
S = 0
$$
\n
$$
S = 0
$$
\n
$$
S = 0
$$
\n
$$
S = 0
$$
\n
$$
S = 0
$$
\n
$$
S = 0
$$
\n
$$
S = 0
$$
\n
$$
S = 0
$$
\n
$$
S = 0
$$
\n
$$
S =
$$

かる.

である.

$$
g_{\rm opt}(\alpha) = \frac{[F_a(R) - G_a(R)]l}{RE_a(R)} \tag{86}
$$

 $l$  (85)  $, \alpha$   $, F_a(R), F_a(R), G_a(R)$ ,  $, R$  (84)  $, G_a$  (84)  $, G_a(R)$   $, R$ , and a control of gopt( $\alpha$ ) and  $g_{\rm opt}(\alpha)$  and  $\alpha$ 

(86) 
$$
(84)(85)
$$
  
\n
$$
\frac{dR}{dl} = -\frac{[F_a(R)R - G_a(R)]R}{[F_a(R)R + G_a(R)]l}
$$
\n
$$
B, R-l
$$
\n(87)

$$
,~R\hbox{-}l
$$

$$
(1+R)^{-(1+A)/A}(1-R)^{(1-A)/A}R = cl
$$
\n
$$
\therefore
$$
\n
$$
\therefore
$$
\n
$$
\therefore
$$
\n(88)\n
$$
\therefore
$$
\n
$$
A = 1-2\Delta = 1-2e^{-a^{2}/2}
$$

$$
g_{\text{opt}}(\alpha) \qquad \qquad g_{\text{opt}}(\alpha) \qquad \qquad ,
$$

$$
g(\alpha) = \gamma(\alpha)l \tag{89}
$$

$$
,\ \gamma(\alpha)\qquad \quad \alpha^{-k}\qquad \ \ ,\qquad \qquad k\qquad \qquad g(\alpha)\qquad \qquad ,
$$

$$
\mathcal{O}(1) \qquad k = 0.5 \qquad , \qquad k = 1.2 \qquad ,
$$

$$
k = 0.5
$$
  
\n
$$
g_{opt}(\alpha) \quad g(\alpha) = l \alpha^{-0.5}
$$

$$
(a = \infty)
$$
  
 
$$
g(\alpha) = l \alpha^{-0.5}
$$

$$
, a = \infty
$$

$$
\epsilon_g = \frac{4}{\pi} \alpha^{-1}
$$
\n
$$
\alpha^{-1}
$$
\n(90)

$$
\alpha^{-1/3} \qquad \qquad ,
$$

$$
\qquad \qquad ,
$$

$$
g_{\rm opt} = 2c\sqrt{2\pi} \frac{\mathrm{e}^{-16/\alpha^2}}{\alpha} \tag{91}
$$

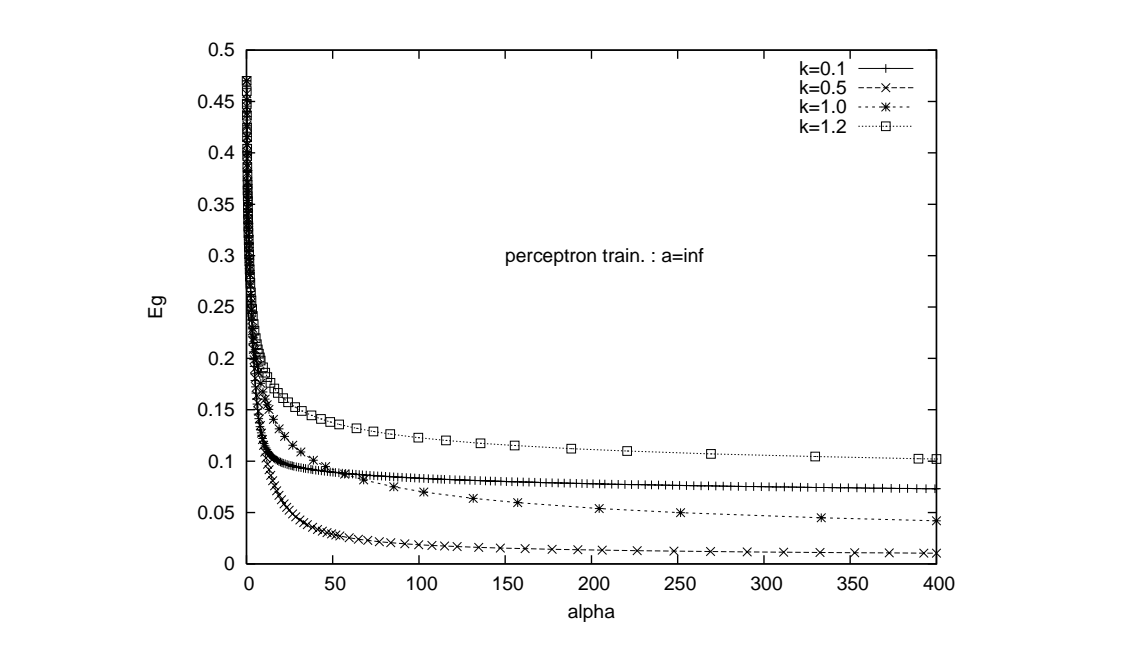

17:  $g(\alpha) = l \alpha^{-k}$   $k = 0.1, 0.5, 1, 1.2$ と選んである.

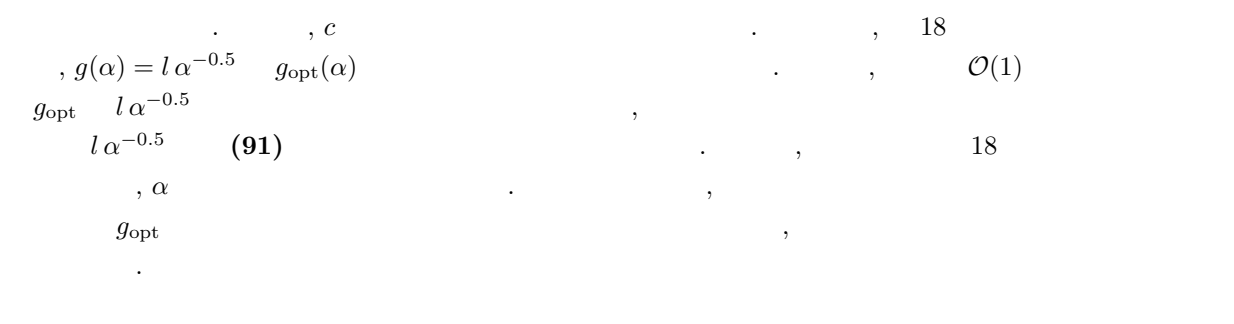

 $\begin{array}{cccccccc}\n? & a = 1 & . & . & . & . & . & . & .\n\end{array}$  $g = l \, \alpha^{-k} \qquad \qquad , \, k = 0.5, 1 \qquad \qquad ,$  $\epsilon_{min}$ ,  $k = 1$ ,  $\epsilon_{min}$ ,  $k = 1$ ,  $\epsilon_{min}$ ,  $\epsilon_{min}$  $g_{\text{opt}}$  ,  $\epsilon_{min}$ 

$$
\epsilon_g = \frac{\sqrt{2}}{\pi} \frac{\sqrt{2\pi H(a)}}{1 - 2\Delta} \frac{1}{\sqrt{\alpha}} + 2H(a) \tag{92}
$$

$$
(\qquad , \Delta = e^{-a^2/2}, H(a) = \int_a^{\infty} dz \, e^{-z^2/2} / \sqrt{2\pi} \qquad ), \, \alpha^{-1/2}
$$

$$
g_{\rm opt}, \qquad l, \qquad, R
$$

$$
g_{\rm opt} = c \frac{\sqrt{2\pi}}{1 - 2\Delta} \frac{\alpha^{-2\Delta/(1 - 2\Delta)}}{\alpha} \tag{93}
$$

$$
l = c \alpha^{-2\Delta/(1-2\Delta)} \tag{94}
$$

$$
R = 1 - \frac{2\pi H(a)}{(1 - 2\Delta)^2} \frac{1}{\alpha}
$$
\n(95)

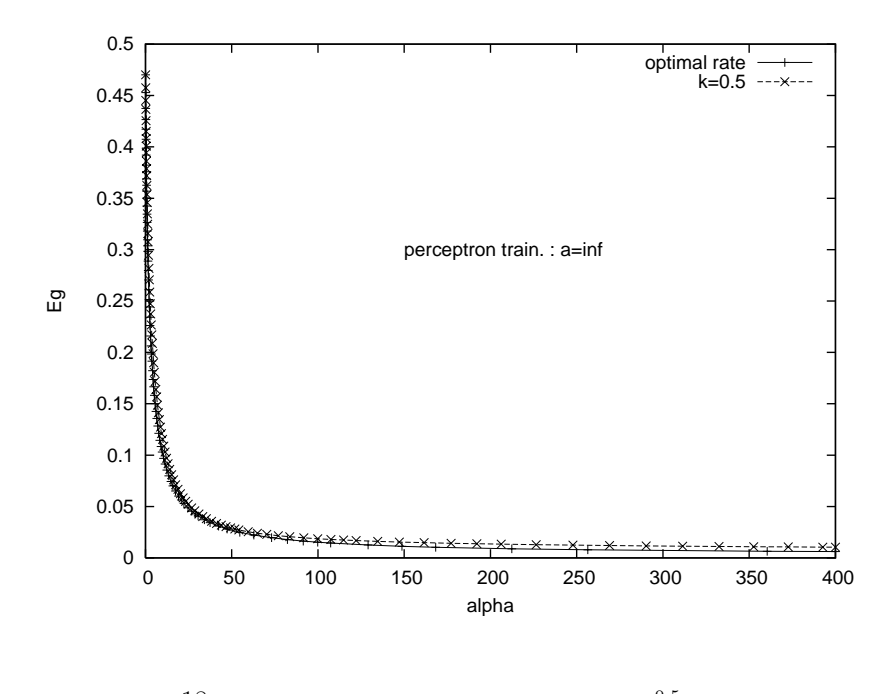

18:  $g_{\text{opt}}$   $g = l \alpha^{-0.5}$  .

$$
(19 () )
$$
,  $l \quad a < a_{c1} = \sqrt{2 \log 2} \quad R \quad 1$ 

**3.10.4 Hebb** 

$$
dR/d\alpha = L(g(\alpha)) \qquad ,
$$

$$
a > a_{c1} = 0.80 \t\t , \t a < a_{c1} \t\t ,
$$

$$
\epsilon_{min} = E_a(R_*)
$$
\n
$$
\sqrt{2 \log 2 - a^2}
$$
\n(96)

$$
R_* = -\sqrt{\frac{2\log 2 - a^2}{2\log 2}} \tag{97}
$$

, 
$$
dR/d\alpha
$$
  
,  

$$
\epsilon_{min}
$$
 
$$
dR/d\alpha
$$
  
.  
[ 
$$
\#8]
$$
 
$$
a < a_{c1} = \sqrt{2\log 2}
$$

$$
\epsilon_g = \epsilon_{min}
$$
  
- 
$$
\frac{16 \log 2 \sqrt{2 \log 2 - a^2}}{a^2} \left[ 1 - Q\left(2, \frac{1}{2} \log 2\right) \right] \exp\left[-\frac{8 \log 2}{\sqrt{\pi} a} \sqrt{2 \log 2 - a^2} \sqrt{\alpha}\right]
$$
 (98)  
, 
$$
Q(z, x)
$$

$$
Q(z,x) = \frac{1}{\Gamma(z)} \int_x^{\infty} e^{-t} t^{z-1} dt
$$
\n(99)

で定義される不完全ガンマ関数である. 従って, a<ac<sup>1</sup> では質問付きのオンライン Hebb 学習は <sup>g</sup> = 1 あっても非常に良好な振る舞いを見せるのである.

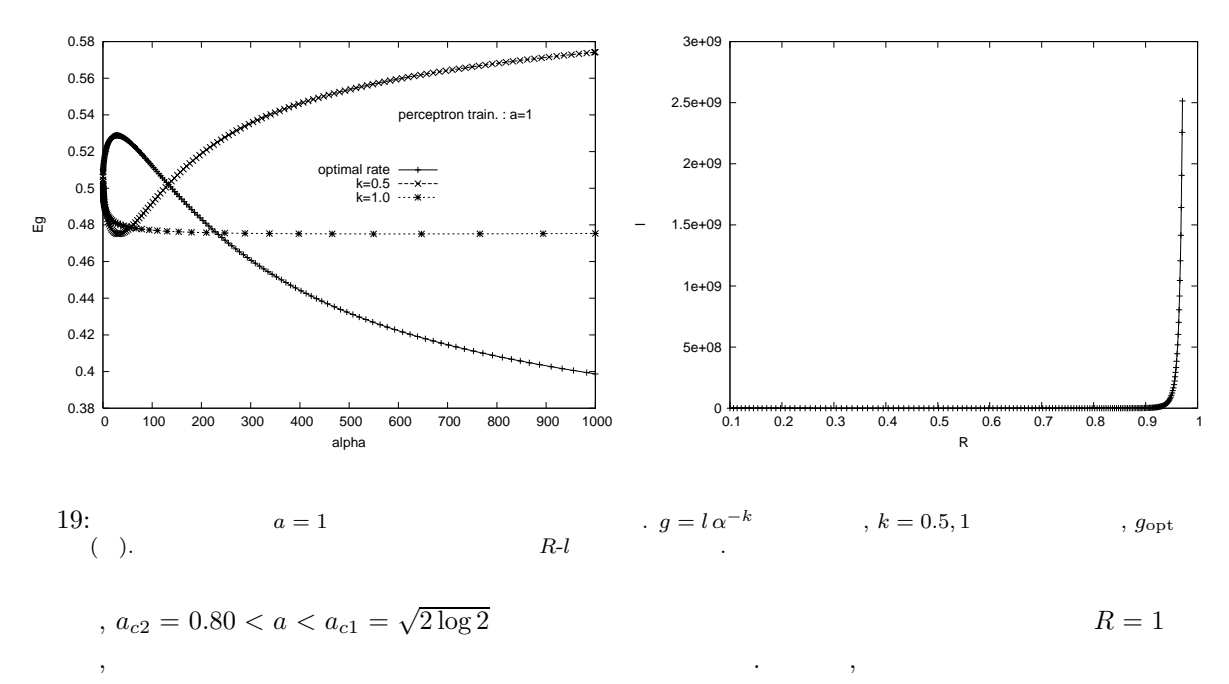

Hebb 学習にも学習レートを導入し, それを最適化することにより, 学習を加速できないものか, と考えるの は自然であろう.

 $g = 1$  $\alpha$  ,  $\beta$  ,  $\beta$  $\epsilon_g$  = 2H(a) +  $\frac{\sqrt{c}}{\pi}$  exp  $\left(-\frac{\alpha}{\pi}\right)$  $\setminus$ (100)  $g = 1$  (98)  $g = 1$   $(98)$   $g = 1$  $a \qquad a_{c1} = \sqrt{2 \log 2} \qquad , \qquad a = a_{c1}$  $e^{-\sqrt{\alpha}}$ ,  $(100)$ , a  $\exp(-\alpha/\pi)$ 

 $\sigma$ 場合に両者は同じものを指していることに注意されたい. 前回はオンライン・パーセプトロン学習の学習  $\alpha^{-1/3}$  ,  $\alpha^{-1}$  ,  $\alpha$ , the state contract  $\alpha$  and  $\alpha$  and  $\alpha$  and  $\alpha$  $\frac{1}{2}$ 

 $\alpha$  , the contract of the contract of the contract of the contract of the contract of the contract of the contract of the contract of the contract of the contract of the contract of the contract of the contract of the co **[**学習ステップ数**]**=**[**例題数**]** であることに注意しなければならない. 実は, この講義で我々は両者の計算速  $/$  ,  $/$  $\,$ ,  $\,$ ,  $\,$  $\Box$ 

 $\ldots$ この場に用いる場合はあることに引き取ります。 これとは あんしょう こんしゅう  $\mathcal{L}$  $\overline{\phantom{a}}$ あり, このあたりの微妙な注意が必要となってくる. 最も簡単には実際にシステムのサイズを与えて両者の

 $\mathbf{CPU}$ 

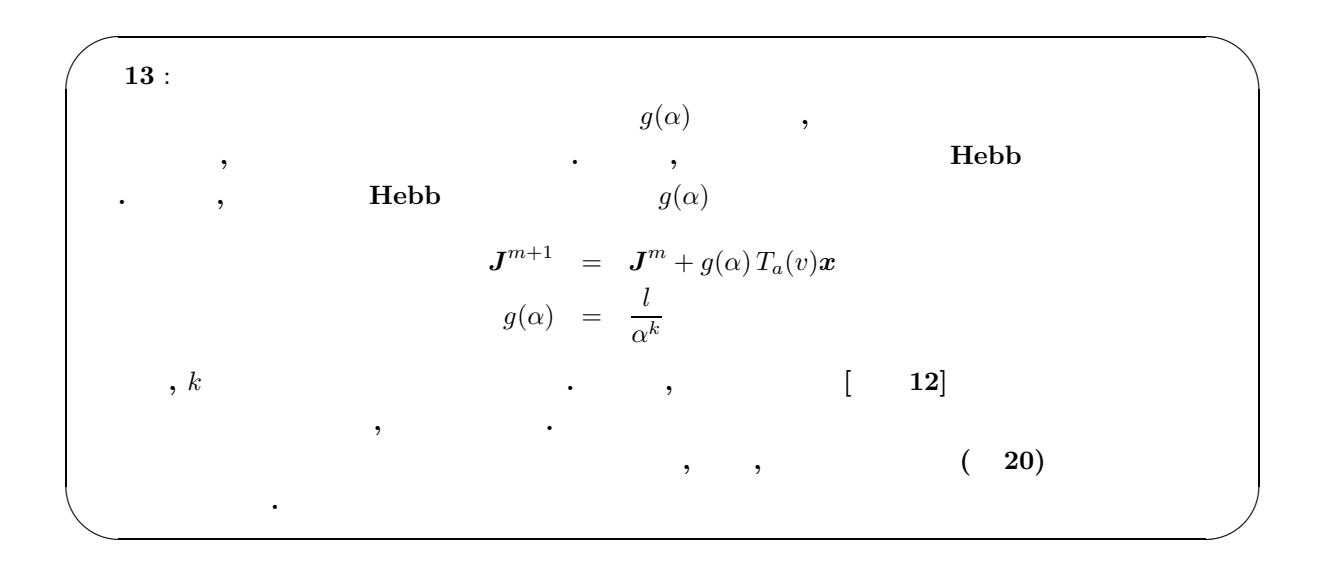

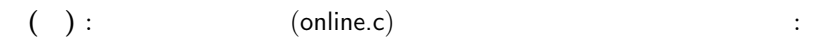

http://chaosweb.complex.eng.hokudai.ac.jp/~j\_inoue/KONTON2004/konton2004.html

то по повещаться по повещаться по повещаться по повещаться по повещаться по повещаться по повещаться по повеща<br>В повещаться по повещаться по повещаться по повещаться по повещаться по повещаться по повещаться по повещатьс

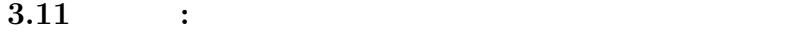

,  $\overline{\phantom{a}}$ 

に選んである. 各自の計算機環境に応じてサイズ等を変えること.

 $20$   $\ldots$ 

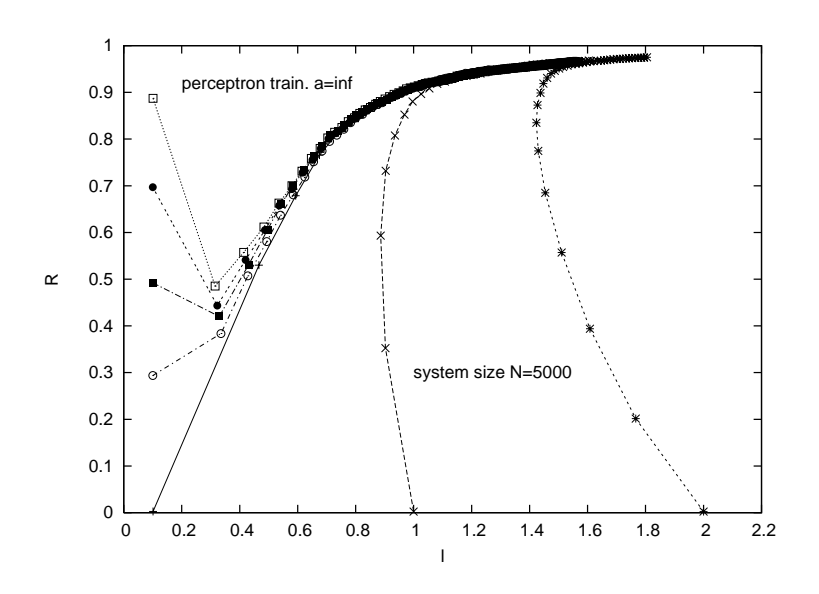

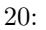

20:  $R-l \t\t N = 5000$ 

 $\big)$ 

 $/*$ Computer simulation of on-line learninig  $\ast/$  $/*$ (perceptron traininig)  $\ast/$  $/*$ J. Inoue  $\ast/$ #include<math.h> #include<stdio.h> #include<stdlib.h> #define size 5000  $/*$  $\ast/$ #define a 6.0  $/*$  $\ast/$ #define SEEDINITIAL 341 #define SEEDINITIAL\_S 953 float J0[size];  $/*$  $\ast/$ float J[size];  $/*$  $\ast/$  $float x[size];$  $/*$  $\ast/$ int OutTeach;  $/*$  $\ast/$  $/*$ int OutStudent;  $\ast/$  $/*$ int Delta;  $\ast/$ float hT;  $/*$  $\ast/$ float hS;  $/*$ \*/  $/*$ float Norm;  $\ast/$ float L;  $/*$  $)$  \*/  $\left($  $)$  \*/ float  $Q$ ;  $/*$ float 11; Generating randomnumbers by Numerical Recepies in C (ran3)  $/*$  $*$ #define MBIG 1000000000 #define MSEED 161803398 #define MZ 0 #define FAC (1.0/MBIG) float ran3(long \*idum)  $\{$ static int inext, inextp; static long ma[56]; static int iff=0; long mj, mk; int i, ii, k; if  $(*idum < 0 || iff == 0)$  {  $iff=1;$  $mj=MSEED-(*idum < 0 ? -*idum : *idum);$  $mj$  %= MBIG;  $ma[55] = mj;$ 

```
mk=1;for (i=1; i<=54; i++) {
ii=(21*i) % 55;
ma[i] = mk;mk=mj-mk;if (mk < MZ) mk += MBIG;mj = ma[ii];}
for (k=1; k \leq 4; k++)for (i=1; i<=55; i++) {
ma[i] -= ma[1+(i+30) % 55];if (ma[i] < MZ) ma[i] += MBIG;\mathcal{F}inext=0;
inextp=31;
*idum=1;\mathcal{F}if (+inext == 56) inext=1;
if (+inextp == 56) inextp=1;
mj=ma[inext]-ma[inextp];
if (mj \le MZ) mj += MBIG;ma[inext] = mj;return mj*FAC;
\mathcal{F}#undef MBIG
#undef MSEED
#undef MZ
#undef FAC
/* (C) Copr. 1986-92 Numerical Recipes Software 1+5-5i. */
/*Generating random examples
void GenerateRandomPattern(int k)
\{long *idum, m;
 int i;
 idum = \&m;*idum = k;for(i=0; i < size; i++){
     x[i] = 2.0*ran3(km)-1.0;\mathcal{F}for(i=0, Norm=0; i < size; i++){
     Norm = Norm + x[i]*x[i];
   \mathcal{F}
```
 $\ast/$ 

```
for(i=0; i < size; i++){
     x[i] = x[i]/sqrt(\text{Norm});
   \mathcal{F}\mathcal{F}/*Set initial Teacher's weight vector
                                                    */
void SetInitial()
\mathfrak{c}long *idum, m;
 int i,j,k;float JOnorm;
 idum = \&m;*idum = -SEEDINITIAL;for(i=0; i < size; i++){
   J0[i] = 2.0*ran3(km) -1.0;\mathcal{F}for(j=0, J0norm=0; j < size; j++){
   \texttt{JOnorm} = \texttt{JOnorm} + \texttt{J0[j]*J0[j];}\mathcal{F}for(k=0; k < size; k++){
   J0[k] = J0[k]*sqrt(size)/sqrt(J0norm);\mathcal{F}\mathcal{L}/*Set initial Student
                                                 \ast/void SetInitialStudent(float d)
\mathcal{L}int i,j,k;
 float Jnorm;
 long *idum, m;
 idum = \&m;*idum = -SEEDINITIAL_S;for(i=0; i < size; i++){
   J[i] = 2.0*ran3(km) -1.0;\mathcal{F}for(j=0, Jnorm=0; j < size; j++){
   Jnorm = Jnorm + J[j]*J[j];
 \mathcal{F}for(k=0; k < size; k++){
   J[k] = J[k] * (d) * sqrt(size) / sqrt(Jnorm);\mathcal{F}\mathcal{F}
```

```
/*Calculating local fields
                                \ast//*---------------++/void LocalFieldT()
\{int i;
  for(i=0,hT=0; i < size; i++){
   hT = hT + J0[i]*x[i];\mathcal{F}\mathcal{F}/*---------+void LocalFieldS()
\mathcal{L}int i;
  for(i=0,hS=0; i < size; i++){
   hS = hS + J[i]*x[i]*sqrt(11)/sqrt(size);\mathcal{F}\mathcal{F}/*Calculating Teacher's OutPut
                                   \ast/void TeacherOut()
\{if((hT > 0 && hT < a) || (hT < -a)){
   OutTeach = 1;
  lelsef
   OutTeach = -1;\mathcal{F}\mathcal{F}/*\ast/Calculating Student's OutPut
void StudentOut()
\{if(hS > 0){
   OutStudent = 1;
  }else{
   OutStudent = -1;\mathcal{F}\mathcal{F}/*Condition for updating the weight of the Student
                                     */
```

```
void CalDelta()
\{if(OutStudent*OutTeach < 0){
    Delta = 1;}else{
    Delta = 0;\mathcal{F}}
Update rule of the Student's weight
/*
                                    \ast/void Update()
\left\{ \right.int i;
  for(i=0; i < size; i++){
    J[i] = J[i] - \Delta * 0utStudent*x[i];
  }
\mathcal{F}Calculating the length of the Student's weight vector
                                          \ast//*void CalLength()
\{int i;
 for(i=0,11=0; i < size; i++){
  11 = 11 + J[i]*J[i];\mathcal{F}L = sqrt(11)/sqrt(size);\mathcal{F}/* Calculating the overlap bewteen the Teacher and the Student */
void CalOverlap()
\{int i;
 for(i=0, Q=0; i < size; i++){
  Q = Q + (J0[i]*J[i]/sqrt(11))/sqrt(size);\mathcal{P}\mathcal{F}/*******************************
                     ***************************
/*Main program
                                      \ast/main()\mathcal{L}
```

```
FILE *pf;
 int i,imax,c;
 float d;
 imax = 200000;d = 2.00; /* */
 SetInitial();
 SetInitialStudent(d);
 CalLength();
 CalOverlap();
 if((pf = fopen("on-b.dat", "wt")) != NULL)fprintf(pf,"\n %f %f", L,Q);
 }
 fclose(pf);
 if((pf = fopen("on-b.dat", "wt")) != NULL)for(i=0; i < imax; i++){
     GenerateRandomPattern(-i);
     LocalFieldT();
     LocalFieldS();
     TeacherOut();
     StudentOut();
     CalDelta();
     Update();
     CalLength();
     CalOverlap();
     /* 出力ファイルが大きくなりすぎるので, 5000 ステップ毎にモニタリング */
     /* 全ての点をプロットしたければ, fmod(i,5000) fmod(i,1) に修正する */
     if(fmod(i,5000) == 0) {fprint(fpt,'n 'n 'f 'f', L, Q)};}
 }
 fclose(pf);
}
```